## SAP ABAP table FMRBC {Object table 2}

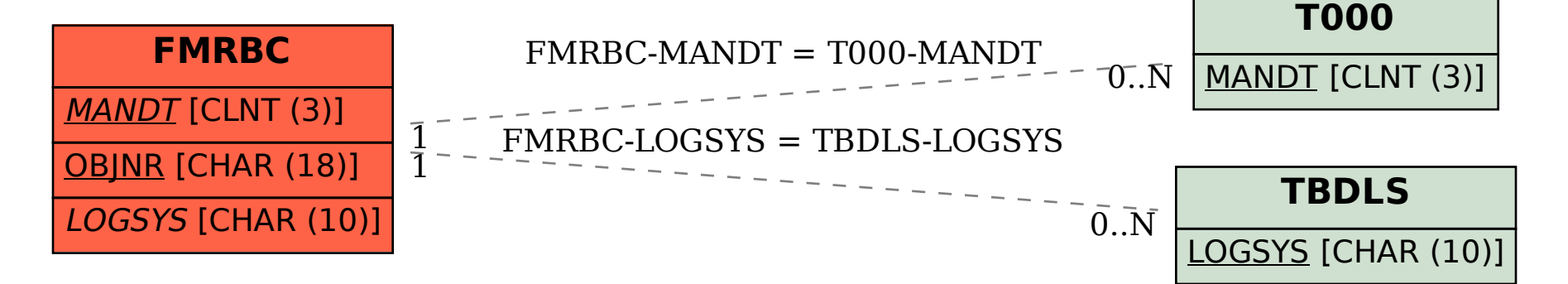